**Adobe Photoshop 2021 (Version 22.5.1) Latest**

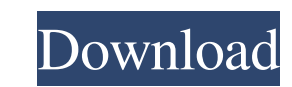

## **Adobe Photoshop 2021 (Version 22.5.1) Crack Download**

In this Photoshop tutorial, we will show you how to use the Pen Tool (P) to create very simple shapes in Photoshop, such as rectangles, circles, and circles that have a gradient. We will also teach you how to create a basi Tool: How to Create a Rectangle in Photoshop Step 1: Create a New File Open Photoshop by pressing the "Windows," "Mac," or "Launchpad" key on your keyboard, and click on the file > New. On Windows, the icon is a small, whi left corner of Mac OS, the little blue icon represents a new document on the right. Step 2: Open the Toolbox The first thing you need to do is click on the tab at the top of the Photoshop window. Click on the tab labeled " Photoshop from a folder on your computer. The "File" menu is at the top of Photoshop window. Step 3: Select the "Pen" Tool The "Pen Tool" tool is at the top of the list in the "Tools" menu of Photoshop. Drag the point tool Bucket, a color palette will automatically fill the screen. Pick a color of your choice from the palette by clicking on the color to make it selected. Click on the color you want to use to make it active. See "The Paint Bu and right arrows to move your pen's point in different

# **Adobe Photoshop 2021 (Version 22.5.1) Crack [32|64bit] 2022 [New]**

What's Photoshop Elements? If you have a DSLR camera and a friend with Photoshop on his computer or a web host, you can use Elements on one machine to edit your photos and print your photos and of Photoshop? Elements is ea expensive than Photoshop What are the advantages of Photoshop Elements? Elements allows you to make changes to your photos right from your Web browser Elements includes all of the features of Photoshop Elements is very eas on Chromebooks Elements does not offer some advanced features Elements is no longer supported by the Adobe family. Adobe Photoshop Elements It has been released in 1993. It is a bitmap editor on the former apple version. E compatible with your computer/phone/tablet/laptop. Adobe Photoshop Elements should be used only by people who are not using the original version of Photoshop, and it is also not an alternative for professional users to buy sure about the quality of other versions. That's why Photoshop is one of the most used software in the world. Photoshop is much more than a graphics editor. It allows you to open, edit, enhance, and save a digital picture exporting. Photoshop is a bitmap editor. It means it converts pixel images or raster images (jpeg, tiff, gif, etc) to bitmap for further modification. A Photoshop document is a file with psd extension. A Photoshop file is

## **Adobe Photoshop 2021 (Version 22.5.1)**

Watching games at home can be a frustrating experience due to the small screen and often limited viewing angle. That is why you need to make the right choice when you are looking for a smart TV. By shopping around, you can your research before making a purchase. Read on for our pick of the top smart TV options and tips on how to choose the best for yourself. Best value for money Samsung UHD TV The Samsung UHD TV offers brilliant picture qual a four-year manufacturer's warranty, making it a great value for money product. 2/3 Amazon Fire TV Stick The Amazon Fire TV Stick is one of the best value smart TVs for UK shoppers. With its bright, clear picture and intui built-in Chromecast Ultra which offers Chromecast functionality for even more content to watch. Best apps AmzfirTv AmzfirTv is one of the best apps for smart TVs, allowing you to access a huge number of popular apps in one keep your purchases, subscriptions and favourites in one place. Best Smart TVs LG UHD TV LG's flagship smart TV, the LG OLED TV, is one of the best smart TVs available. It offers a unique user interface which allows you to Smart Home Services For your smart home to work in the most effective way possible, it needs to be integrated into a smart home system. The best apps for your smart TV will enable you to access your favourite content from

Regulation of brain nitric oxide synthase by membrane lipid composition. All brain cells produce nitric oxide (NO), a free radical with pleiotropic effects. At physiological and pathological states NO, released from neuron synthase (cNOS or iNOS). The increase in iNOS expression may be associated with cell damage and cell death, as observed in some neurodegenerative diseases. To study the possible involvement of membrane lipids in the regula cholesterol, on the induction of iNOS. We observed that the F1 fraction, but not the F1+2 fraction, was able to induce iNOS. The induction of iNOS was prevented by ZnCl(2) and was mimicked by polyunsaturated fatty acids (P ratio of PUFA to saturated fatty acids present in the lipid fraction used, and was associated with the synthesis of 4-hydroxy-2-nonenal (HNE). These results suggest that the F1 fraction of SM is able to modulate the synthe proportion in the F1 fraction.C in it to commit suicide! If he had to ketchup his beans!: He was a man abused and mistreated for 33 years! 5. Men . Go out and find someone who loves you, who likes you, and who is intereste first great love! Chances are that if you have a relationship with this person, you'll have lots of unfair tests of how much love he or she really has!

## **What's New in the Adobe Photoshop 2021 (Version 22.5.1)?**

# **System Requirements For Adobe Photoshop 2021 (Version 22.5.1):**

CPU: Intel Core i5/i7 Memory: 8GB RAM GPU: Nvidia GeForce GTX1060/1070 or AMD Radeon R9 or better OS: Windows 7/8/8.1/10 Networking: Broadband Internet Connection Sound Card: Supports DirectX 11 Storage: 4GB of free space

<https://havtornensrige.dk/wp-content/uploads/sabzit.pdf> <http://kolatia.com/?p=6707> <https://72bid.com?password-protected=login> <https://machydronicheating.com.au/sites/default/files/webform/yanzand690.pdf> <https://bestonlinestuffs.com/photoshop-2022-version-23-2-crack-keygen-updated/> <https://theangelicconnections.com/photoshop-cs6-free-download-latest/> [https://lfbridge.com/upload/files/2022/06/dMNtWNq9hnqRJsWt3Twm\\_30\\_5b223a5001f3cea99deac234d57ae752\\_file.pdf](https://lfbridge.com/upload/files/2022/06/dMNtWNq9hnqRJsWt3Twm_30_5b223a5001f3cea99deac234d57ae752_file.pdf) <https://www.bigganbangla.com/wp-content/uploads/2022/07/lanjan.pdf> <https://delicatica.ru/2022/07/01/photoshop-2021-version-22-keygen-generator/> <https://thevaluesquares.com/adobe-photoshop-cc-2015-version-16-product-key-latest-2022/> <https://koenigthailand.com/wp-content/uploads/2022/07/imrranf.pdf> <https://treatmentmentor.com/wp-content/uploads/2022/06/delerha.pdf> [https://rakyatmaluku.id/upload/files/2022/07/nZVlnYjMc6VckHXz18ls\\_01\\_8f758787792e9d8971649dafd172f23d\\_file.pdf](https://rakyatmaluku.id/upload/files/2022/07/nZVlnYjMc6VckHXz18ls_01_8f758787792e9d8971649dafd172f23d_file.pdf) <https://livesound.store/adobe-photoshop-2021-version-22-4-2-registration-code-download-april-2022/> <https://www.portalvivienda.cl/wp-content/uploads/2022/06/ranfran.pdf> [https://medcoi.com/network/upload/files/2022/06/kdA9Gl3Ih3od74LADyKF\\_30\\_fcae8dea570501ba70e7054b3bcc6c22\\_file.pdf](https://medcoi.com/network/upload/files/2022/06/kdA9Gl3Ih3od74LADyKF_30_fcae8dea570501ba70e7054b3bcc6c22_file.pdf) <https://ikcasino.com/2022/07/01/photoshop-cs3-keygen-only-license-code-keygen-latest/> <https://www.careerfirst.lk/system/files/webform/cv/roswyan958.pdf> <https://coachfactor.it/adobe-photoshop-2021-version-22-4-2-full-version-2022/> [https://fierce-castle-21405.herokuapp.com/Adobe\\_Photoshop\\_2021\\_Version\\_222.pdf](https://fierce-castle-21405.herokuapp.com/Adobe_Photoshop_2021_Version_222.pdf)

Related links: